### **BTS SN**

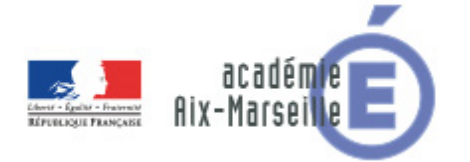

### **E 6-2 – PROJET TECHNIQUE**

**Dossier de présentation et de validation du projet** *(consignes et contenus)*

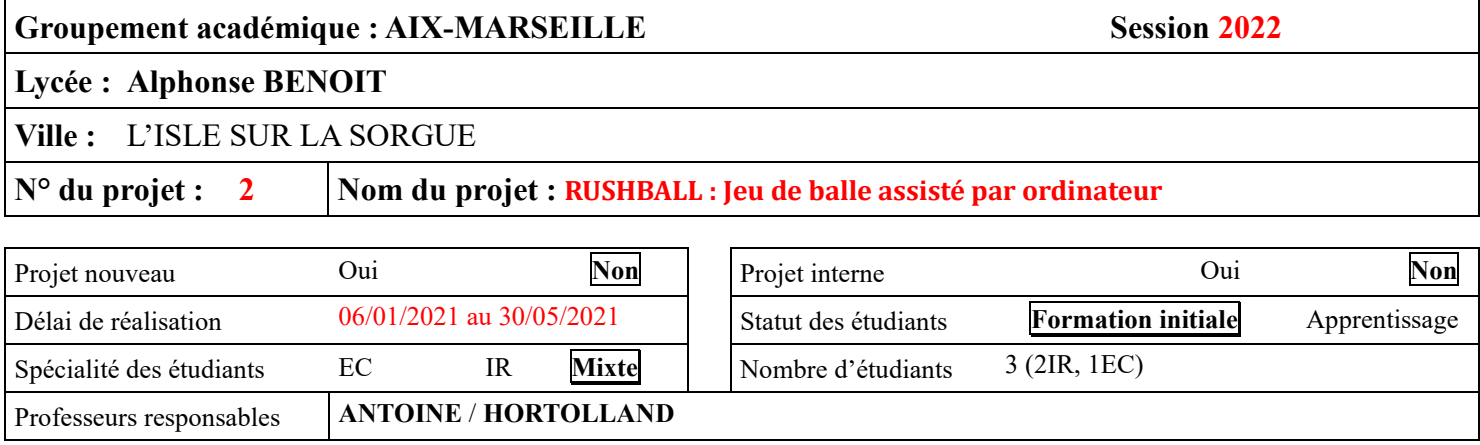

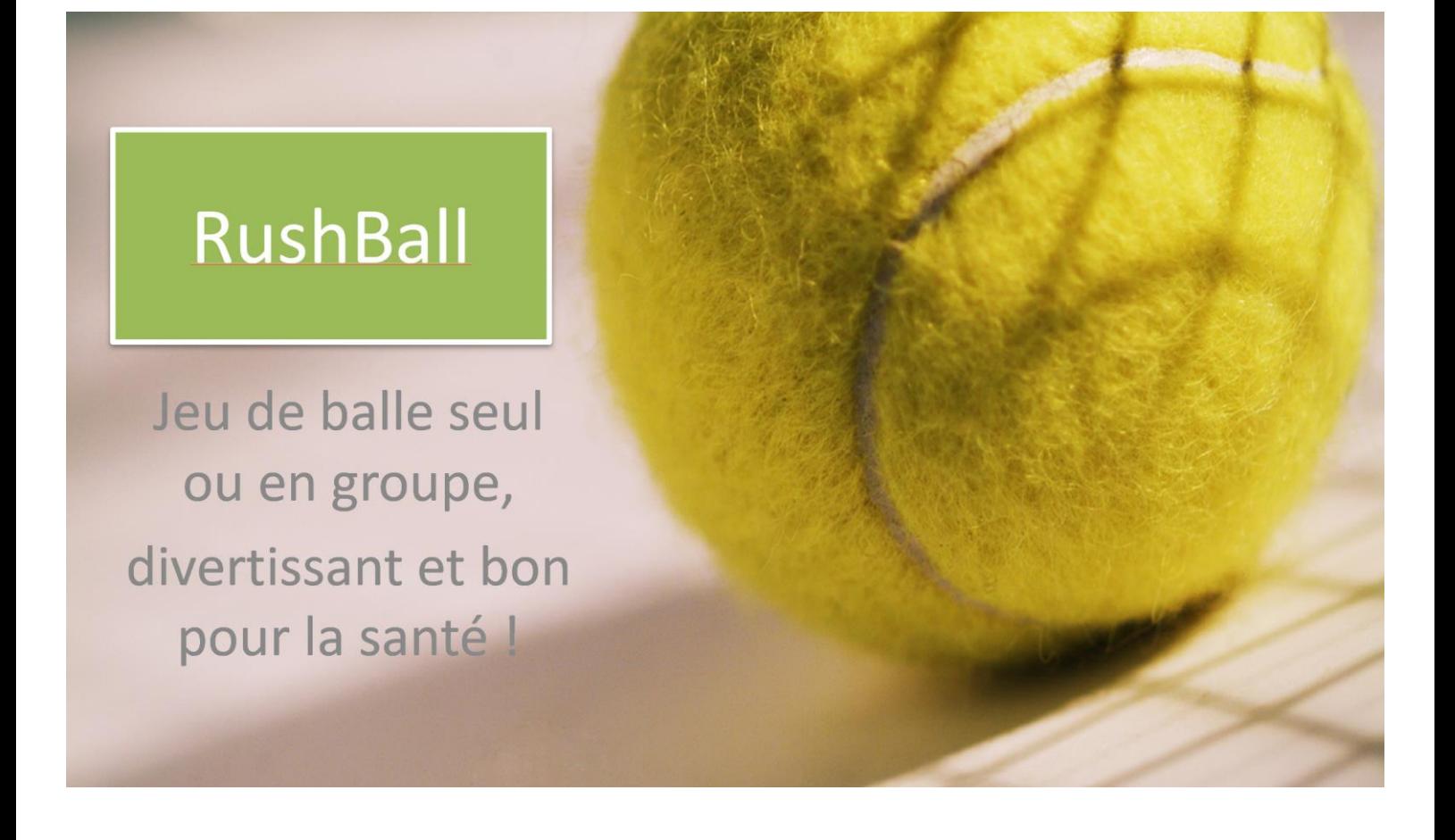

# Sommaire

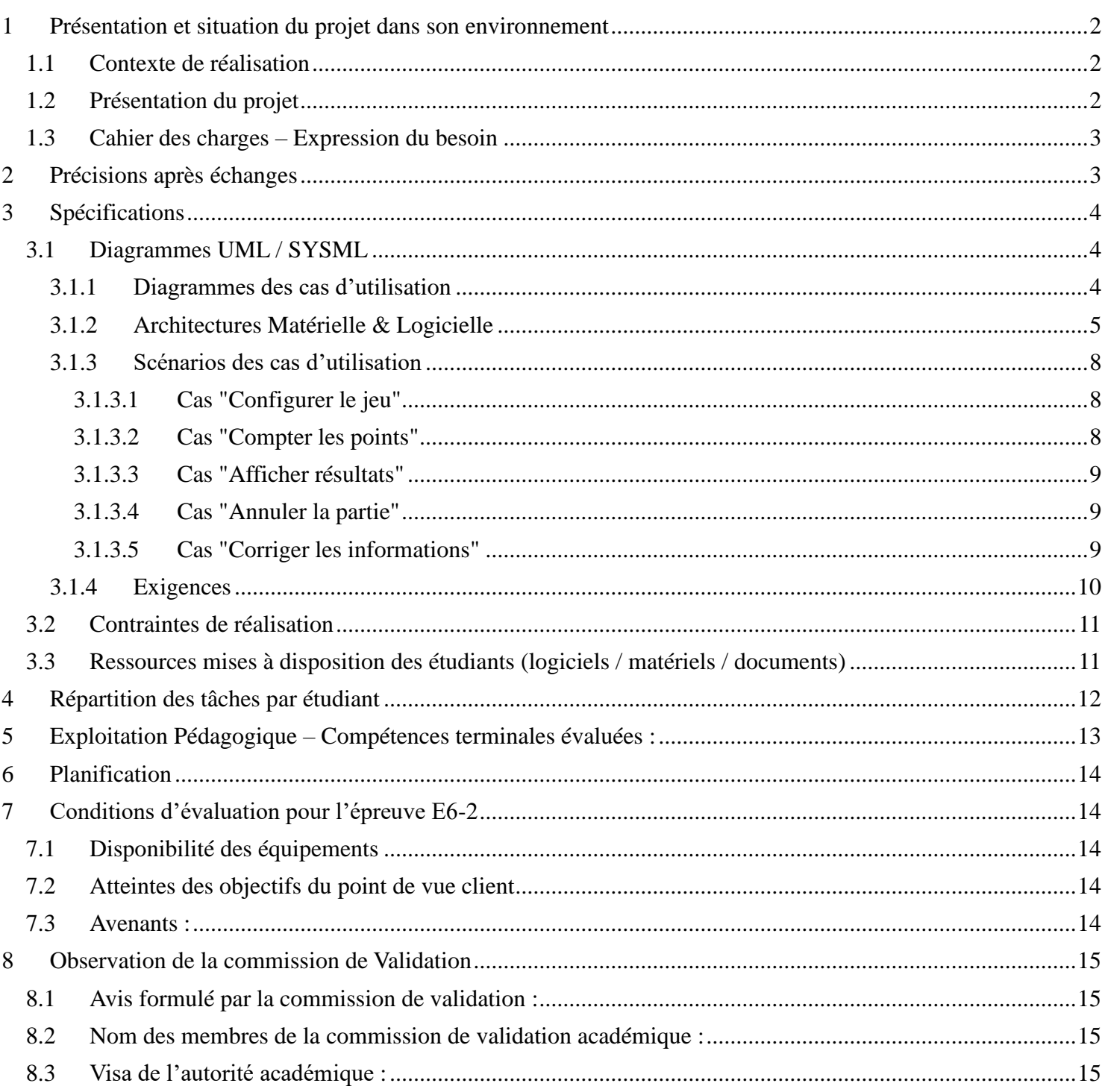

# <span id="page-2-0"></span>**1 Présentation et situation du projet dans son environnement**

<span id="page-2-1"></span>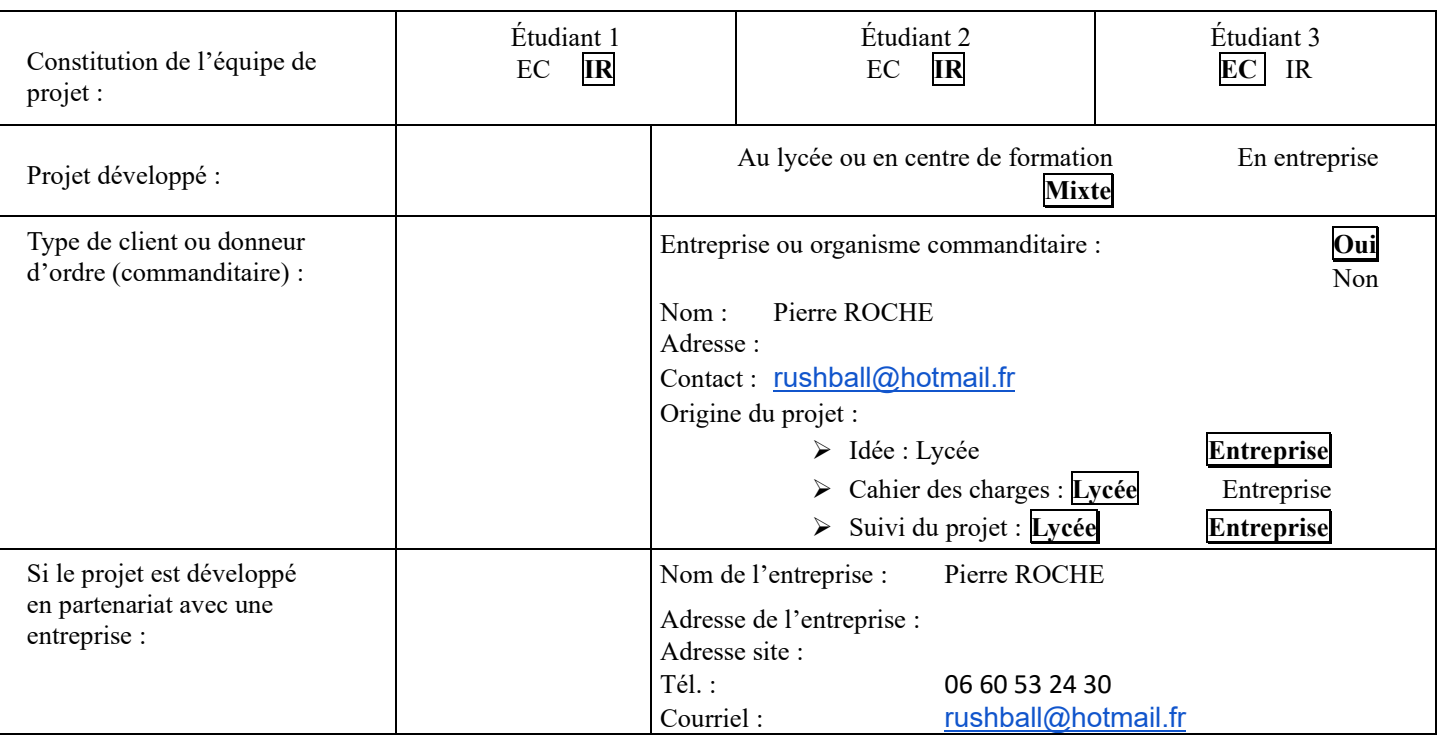

### *1.1 Contexte de réalisation*

# <span id="page-2-2"></span>*1.2 Présentation du projet*

Le Rushball est un jeu de balle qui se pratique seul ou en groupe jusqu'à quatre joueurs. Chaque joueur est équipé d'une raquette dans chaque main (fixée par strippe) et doit, à son tour, frapper la balle de manière à toucher une cible parmi d'autres (3 lignes de 6 cibles maximum) fixées au mur. Le joueur peut jongler autant de fois que nécessaire, avec toutes les parties de son corps.

Chaque cible (50cm x 50cm) éclairée d'une même couleur est associée à un nombre de points.

Selon la règle du jeu initiale, 9 cibles sont allumées sur les 18.

Lorsqu'une cible est touchée, elle s'éteint et une nouvelle s'allume de la même couleur.

Les résultats en temps réel sont affichés à la vue des joueurs et des spectateurs.

En cas de faute identifiée par un arbitre (joueur), un pupitre de commande permet de corriger les scores avant de reprendre le jeu.

Les règles sont adaptables en fonction des joueurs et des objectifs à atteindre.

Le projet consiste à développer un système numérique permettant de gérer l'ensemble du jeu (paramétrage informatique du jeu, gestion de la grille de cibles, comptage des points, affichage, correction en cas de faute).

Le projet a commencé en 2020 mais n'a pas assez avancé compte tenu de la pandémie. Les logiciels informatiques doivent être testés et fiabilisés, le système testé dans son ensemble.

Les clients SMARTPHONE, WEB, et PC sont fonctionnels et ne seront pas développés cette année, seulement utilisés. Les bugs pourront être corrigés.

Ci-après le cahier des charges de départ.

### <span id="page-3-0"></span>*1.3 Cahier des charges – Expression du besoin*

Pierre ROCHE, inventeur du Rushball, souhaite gérer le déroulement d'une partie de ce jeu de façon efficace. A ce jour, il n'existe pas de système numérique aidant à la gestion du jeu. Pour cette raison, Pierre ROCHE propose le développement d'une grille de cibles tactiles à LED multicolores facilement transportable.

Chaque cible aura une surface tactile permettant de réagir au "toucher de balle", sans interférer avec les autres cibles. Le système permettra de commander chaque cible pour l'allumer d'une certaine couleur ou pour l'éteindre.

Afin de paramétrer une partie de Rushball, il est demandé de disposer d'une application smartphone Android et/ou un logiciel PC, connecté au dispositif de gestion des cibles. Une autre solution consiste à créer un site WEB "local" afin de s'y connecter par un PC ou téléphone.

Afin de gérer les fautes durant une partie, un pupitre de commande raccordé au système de gestion des cibles, doit contenir un bouton poussoir "coup de poing" ainsi que des commandes permettant de corriger les scores et de mettre à jour le joueur qui doit reprendre la partie.

En option, il serait intéressant de garder en mémoire les résultats d'une partie, de les exporter sous forme de fichier CSV.

La partie logicielle doit se révéler suffisamment paramétrable pour accepter toutes les formes et règles du Rushball.

# <span id="page-3-1"></span>**2 Précisions après échanges**

- Le système doit être portable et donc alimenté par batterie si la tension secteur n'est pas possible.
- Nombre de joueur entre 1 et 4.
- Les cibles ont une dimension de 50cm x 50cm et seront transportables par panneau de trois cibles verticales qui doivent s'emboiter les unes aux autres, tout en respectant la continuité électrique de chaque cible entre les panneaux.
- Si la balle frappe à cheval sur plusieurs cibles, le choix d'une seule sera prise en compte aléatoirement.
- Prévoir un décompte de point.
- Afficher la durée du jeu.
- En option, prévoir une durée de jeu.

Schéma de la grille de cibles

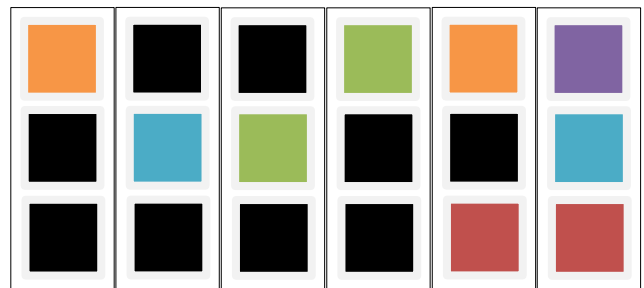

#### Panneau

Dans cet exemple, 9 cibles sont éclairées. Chaque couleur correspond à un nombre de point paramétrable. Lorsque la cible est touchée par la balle, elle s'éteint. Une autre cible de la même couleur s'allume. Option paramétrable : la cible violette est le Joker, elle s'allume que de temps en temps aléatoirement pendant un temps suffisant pour que les 4 joueurs puissent la viser au moins une fois. Elle n'apparait que rarement.

Tout doit être paramétrable au départ. Il existe une configuration par défaut correspondant à la règle standard.

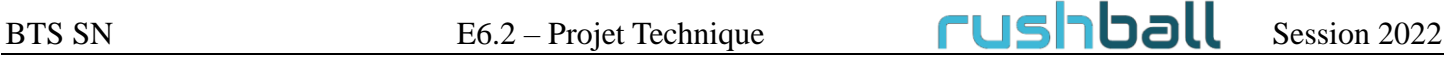

# <span id="page-4-0"></span>**3 Spécifications**

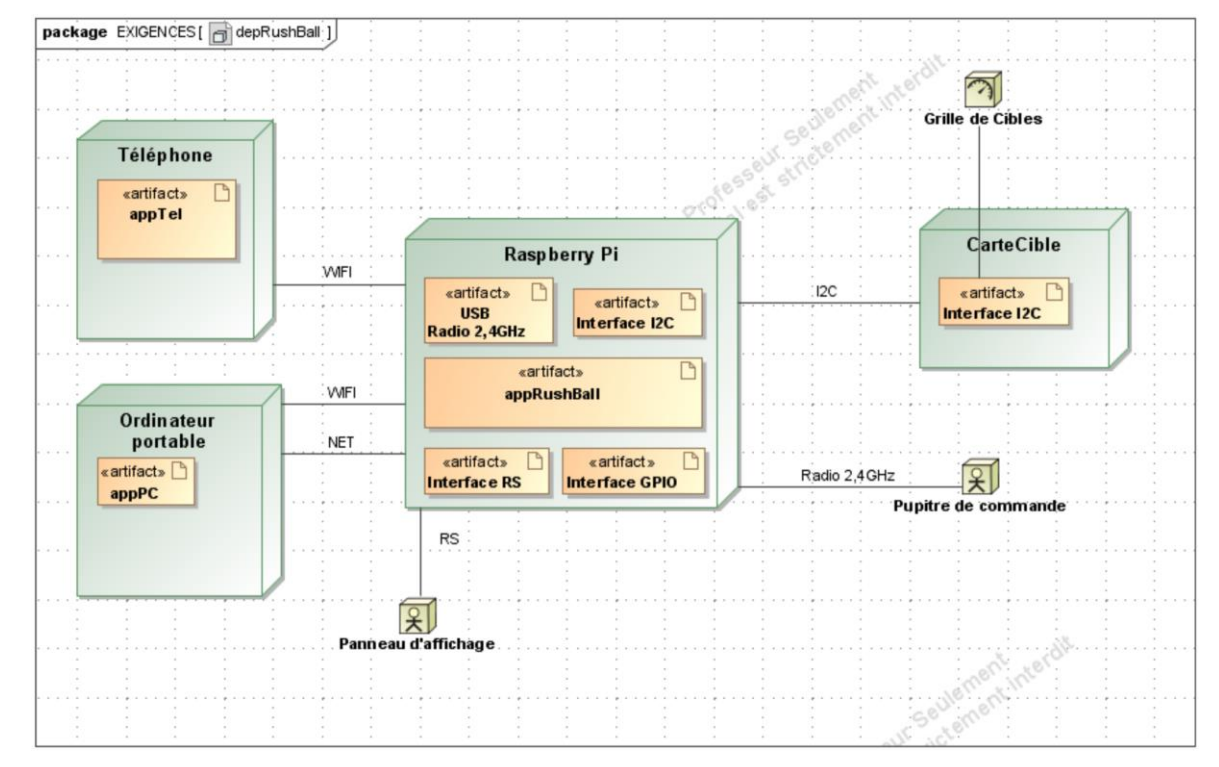

Un diagramme de déploiement de l'ensemble figure ci-dessous :

### <span id="page-4-2"></span><span id="page-4-1"></span>*3.1 Diagrammes UML / SYSML*

#### **3.1.1 Diagrammes des cas d'utilisation**

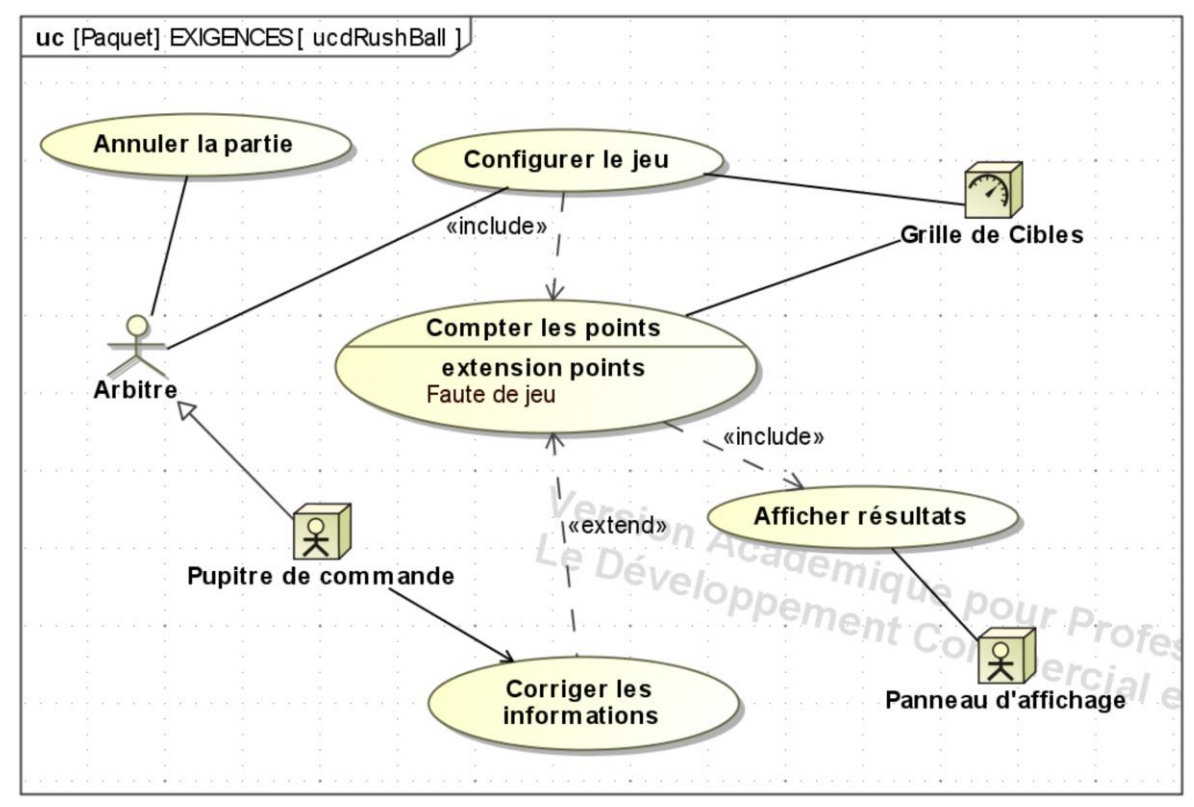

#### Lycée A. BENOIT L'ISLE SUR LA SORGUE Page 4 sur 16

<span id="page-5-0"></span>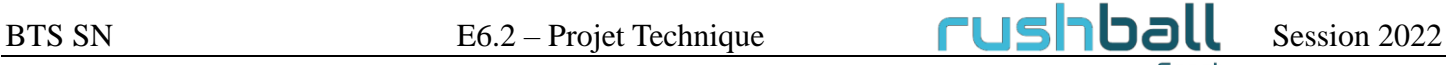

#### **3.1.2 Architectures Matérielle & Logicielle**

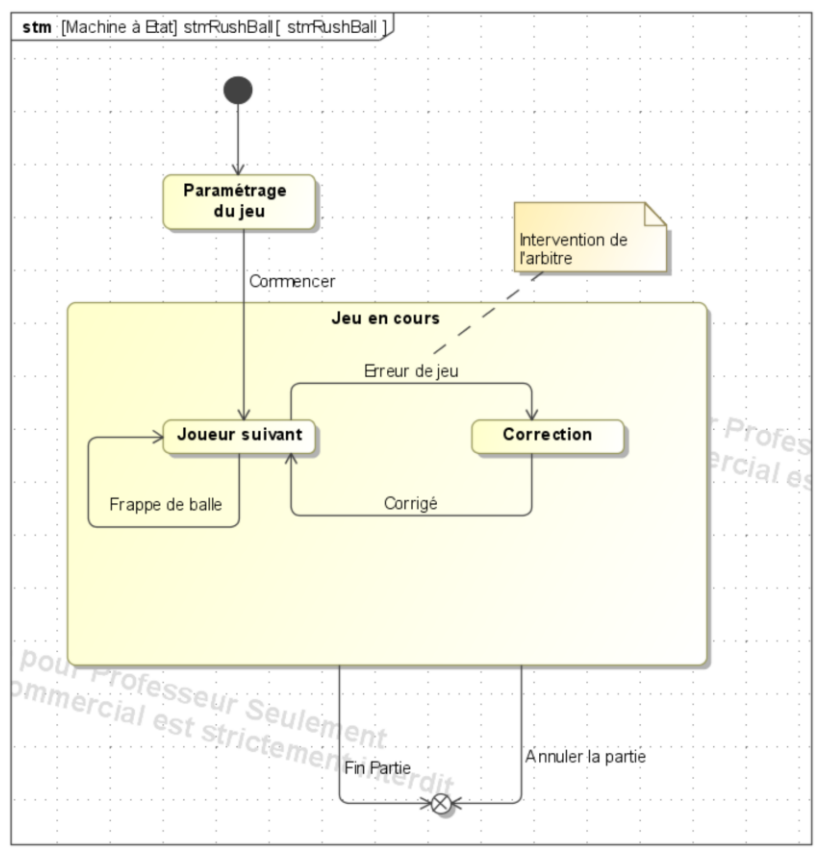

**Figure 1 : Diagramme d'états du système**

BTS SN  $E6.2 - Project Technique$   $\overline{CUS}$   $\overline{DOL}$  Session 2022

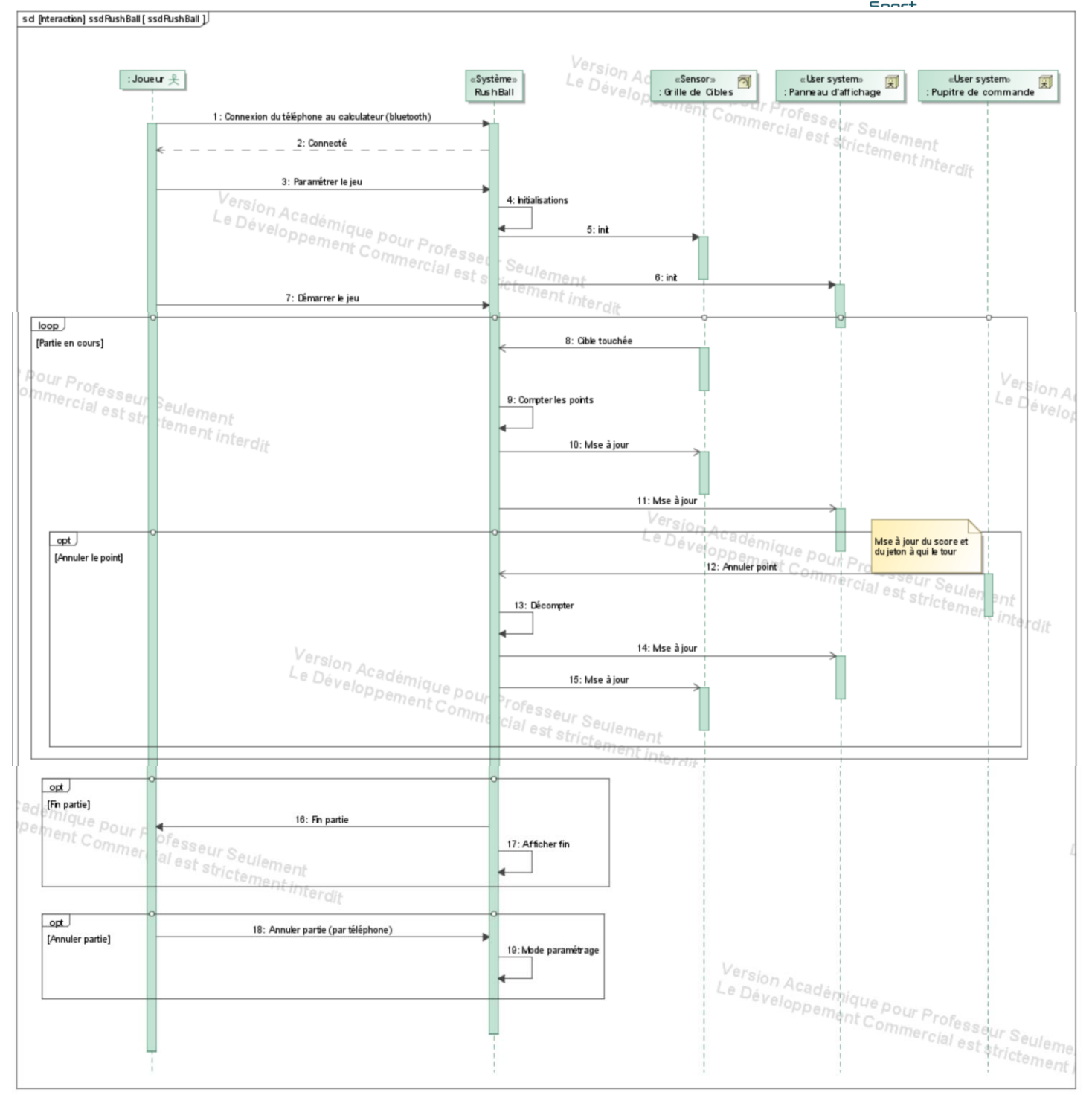

**Figure 2 Diagramme de séquence système**

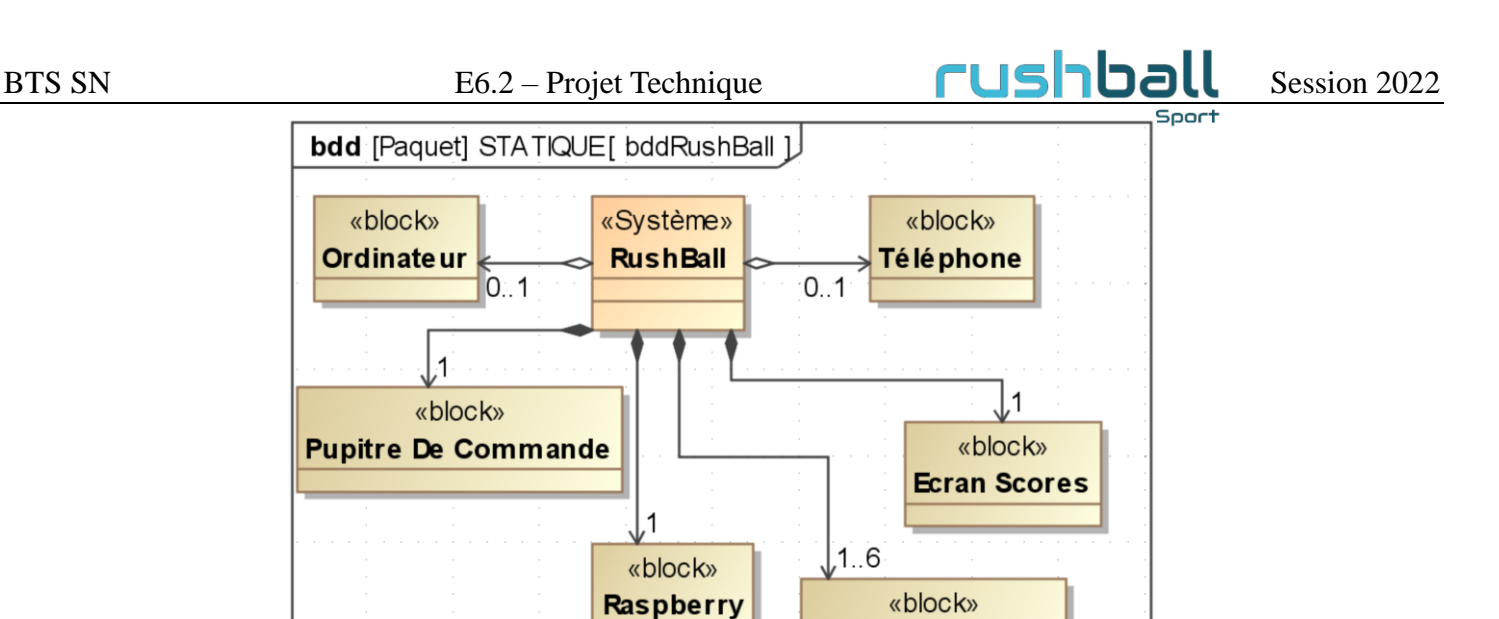

Panneau de cibles

**Figure 3 : Diagramme de bloc**

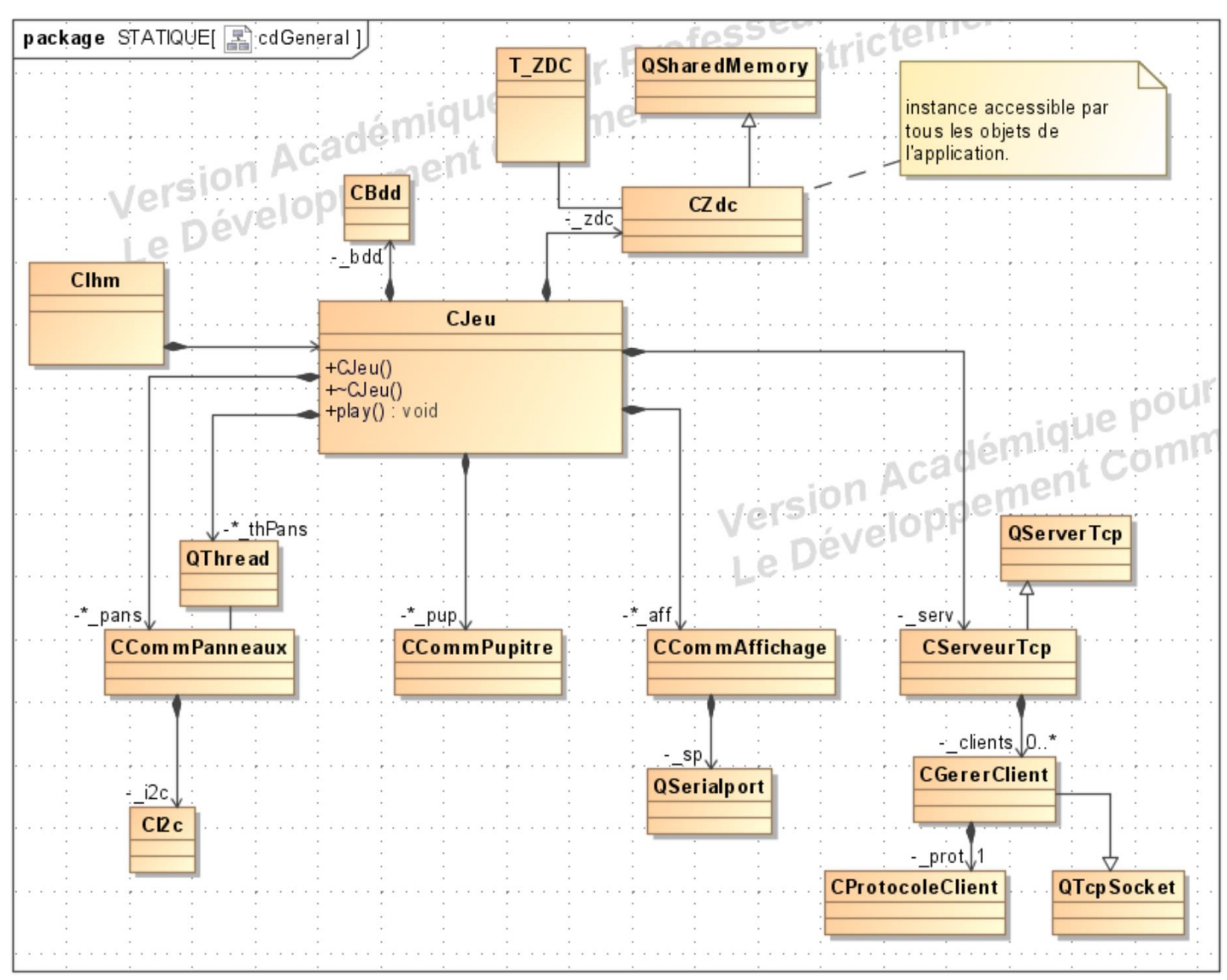

**Figure 4 : Diagramme de classes du logiciel Raspberry**

Lycée A. BENOIT L'ISLE SUR LA SORGUE Page 7 sur 16

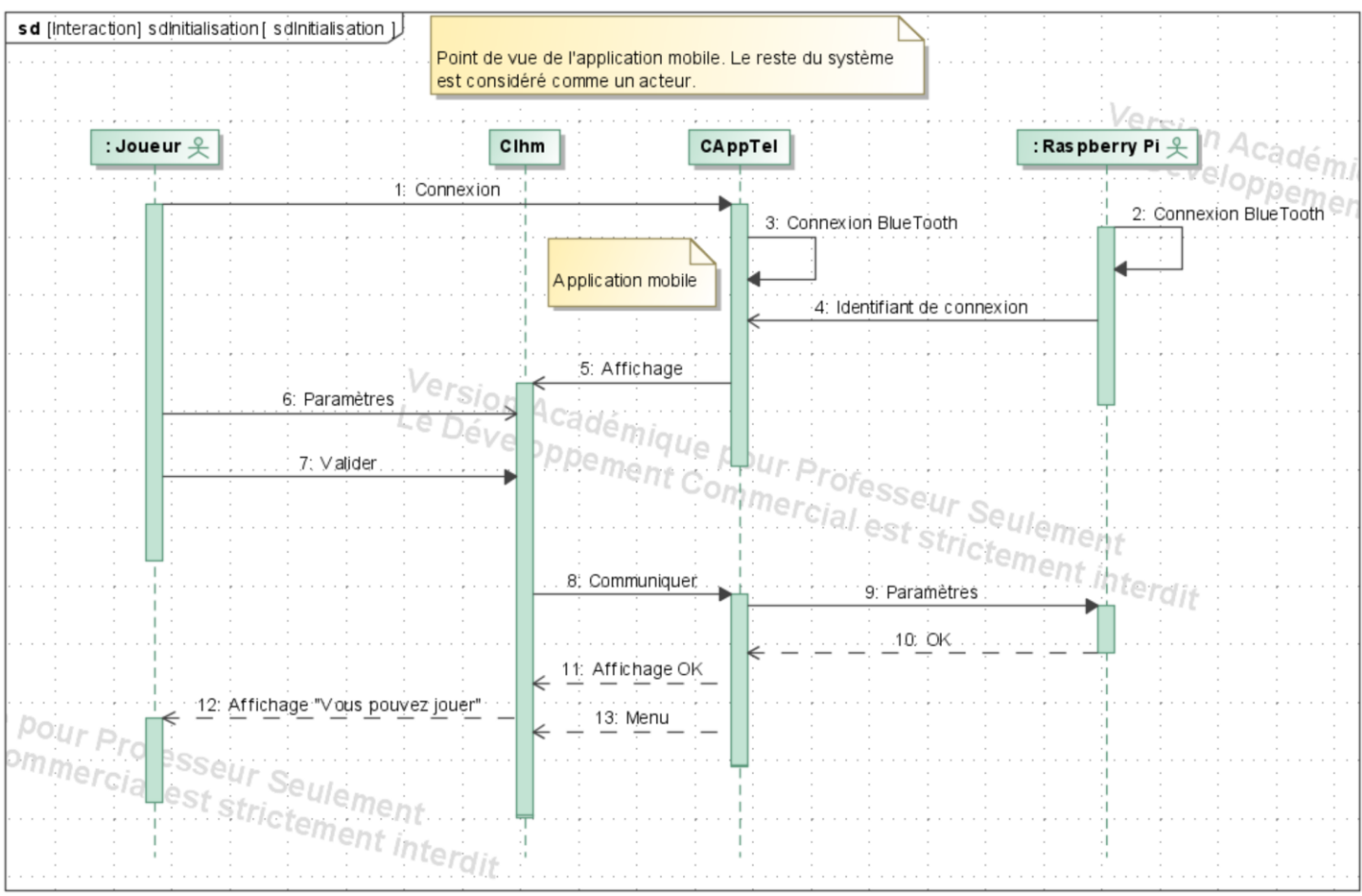

**Figure 5 : Diagramme de séquence initialisation et paramétrage du système**

#### <span id="page-8-0"></span>**3.1.3 Scénarios des cas d'utilisation**

#### **3.1.3.1 Cas "Configurer le jeu"**

<span id="page-8-1"></span>Connecter le téléphone ou l'ordinateur à la carte Raspberry. Configurer le nom et nombre de joueur (max 4). Configurer le nombre de cibles (multiple de 3 et max 18). Configurer le nombre de couleurs utilisées et la pondération associées. Configurer le nombre de cibles allumées/éteintes (sélection aléatoire). Configurer le mode du jeu (éteindre toutes les cellules ou durée de jeu). Configurer la pénalité pour chaque faute. Configurer la cible Joker.

#### **3.1.3.2 Cas "Compter les points"**

----------------------------------------------------------

<span id="page-8-2"></span>Pré-condition : Initialisation du jeu Post-condition : Activer les cibles selon la règle choisie 1 – Eclairer le score du joueur.

Pré-condition : Durant le jeu

Post-condition : A chaque contact de la balle avec une cible :

**Jeu 1 (voir UC Configurer le jeu) :** 

1 - Si la cible est celle éclairée, éteindre la cible en provoquant un effet visuel, compter le point pour le joueur. 2 - Éclairer la cible suivante (aléatoirement).

**Jeu 2 (voir UC Configurer le jeu) :**

1 - Identifier le joueur,

Lycée A. BENOIT L'ISLE SUR LA SORGUE Page 8 sur 16

2 - Si la cible atteinte est éclairée, éteindre la cible en provoquant un effet visuel, compter le point pour le joueur.

3 – Eclairer le score du joueur suivant.

#### **3.1.3.3 Cas "Afficher résultats"**

<span id="page-9-0"></span>Affiche en permanence les résultats des joueurs. Afficher un symbole indiquant à qui est le tour de jouer.

#### **3.1.3.4 Cas "Annuler la partie"**

<span id="page-9-1"></span>Pré-condition : Partie engagée Post-condition :

- Les scores sont annulés.

- Retour au cas d'utilisation "Configurer le jeu" (garder la configuration en cours)

#### **3.1.3.5 Cas "Corriger les informations"**

<span id="page-9-2"></span>Pré-condition : Appui sur le bouton poussoir et partie engagée. Post-condition : Diminuer le point du joueur concerné. Fautes déterminées par l'arbitre :

La balle est en dehors du tableau de cibles. La balle rebondie en dehors du terrain. Le mauvais joueur tape la balle. Mauvais jongle. Nombre de rebonds > 1

NOTE : Nécessité de mémoriser l'attribution des points durant la partie.

rushbal

#### **3.1.4 Exigences**

<span id="page-10-0"></span>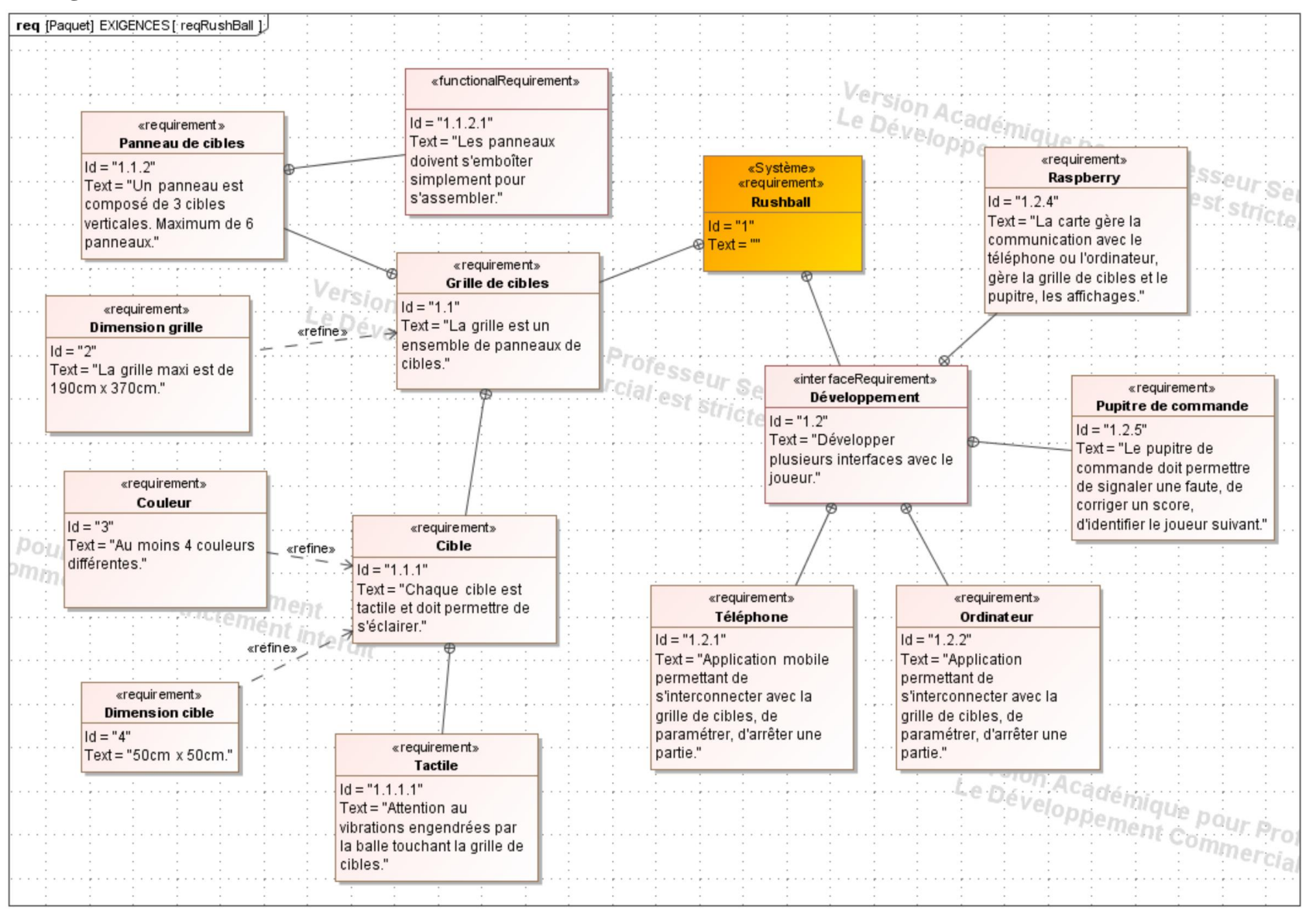

Lycée A. BENOIT L'ISLE SUR LA SORGUE Page 10 sur 16

<span id="page-11-0"></span>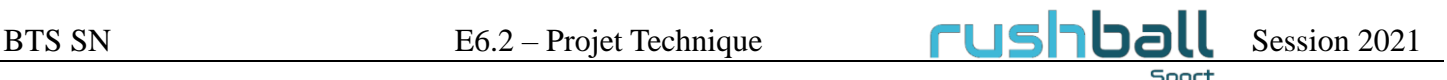

## *3.2 Contraintes de réalisation*

#### **Contraintes financières (budget alloué) :**

Budget estimé de 500€ selon avancement du projet à charge partielle du demandeur.

**Contraintes de développement (matériel et/ou logiciel imposé / technologies utilisées) :** La spécification, conception et codage seront modélisés.

#### **Contraintes qualité (conformité, délais, …) :**

Maintenable, maniable (ergonomie)

#### **Contraintes de fiabilité, sécurité :**

<span id="page-11-1"></span>Les accès logiciels seront sécurisés.

### *3.3 Ressources mises à disposition des étudiants (logiciels / matériels / documents)*

Matériels :

- Composants pour la réalisation
- Matériel de laboratoire (alimentation, oscilloscope, analyseur logique)
- Cartes de développement pour microcontrôleur Microchip : Curiosity HPC.

Logiciels :

- Système d'exploitation
- Logiciel de modélisation SysML/UML : MagicDraw v7.02
- Logiciel de conception électronique Fritzing uniquement pour illustrer le prototypage rapide
- Logiciel de conception électronique KiCAD pour la production des documents de fabrication
- Environnement de développement pour microcontrôleur Microchip : MPLAB X IDE
- Un logiciel de saisie de schéma et de simulation (Proteus ISIS) pourra éventuellement être utilisé pour illustrer des essais de programmation.

Documents :

• Site de la section BTS SN mettant à disposition les différentes documentations.

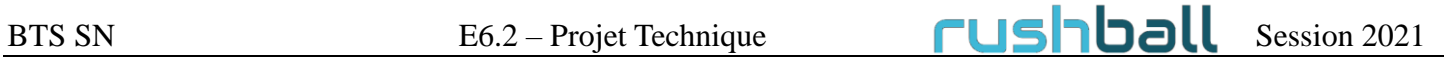

# <span id="page-12-0"></span>**4 Répartition des tâches par étudiant**

1 équipe de 3 étudiants (2 IR, 1 EC) vont contribuer à la finalisation du projet :

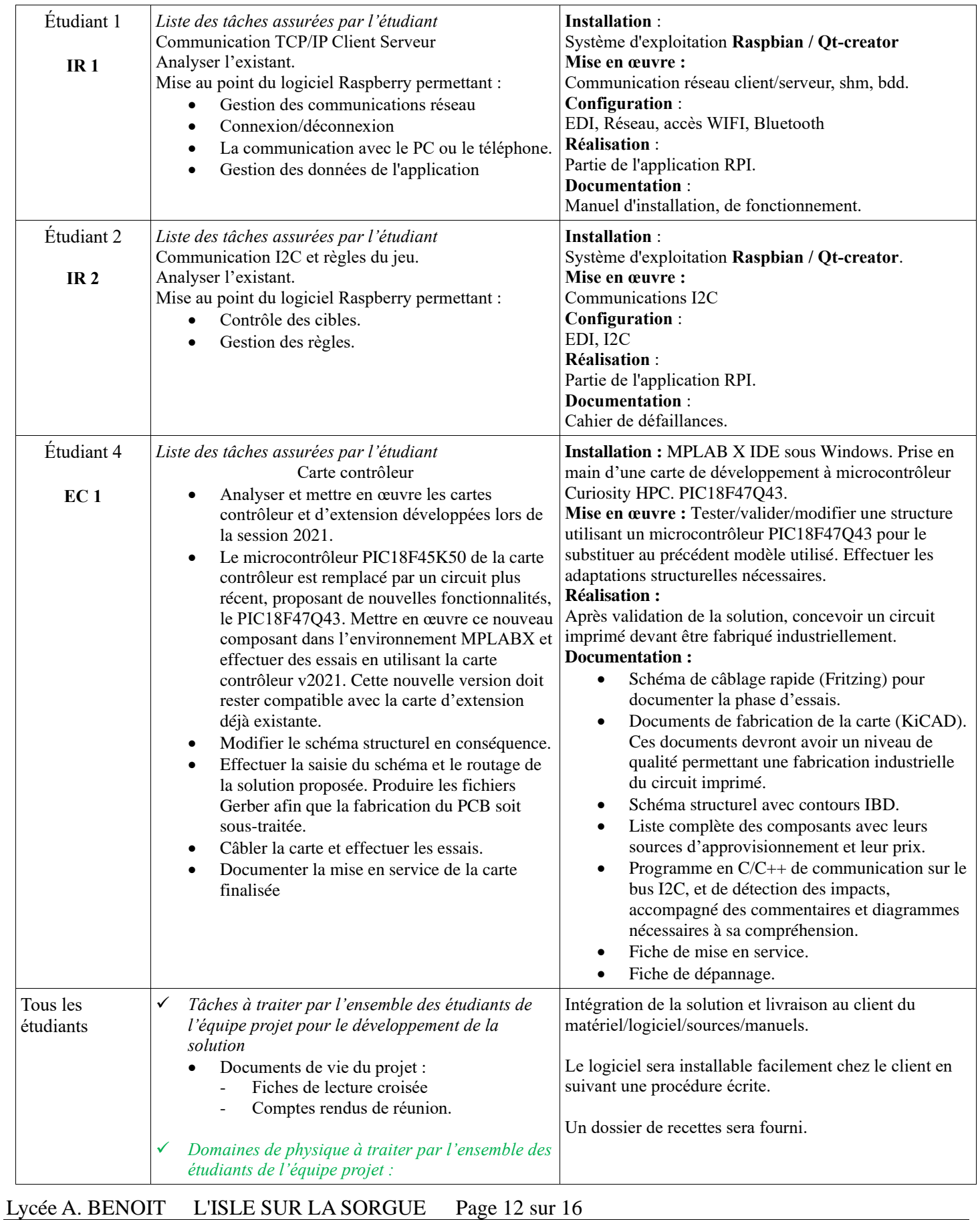

- o Traitement du signal analogique
	- o Signaux : Puissance et énergie
	- o Numérisation de signaux
	- o Lignes de transmission

# <span id="page-13-0"></span>**5 Exploitation Pédagogique – Compétences terminales évaluées :**

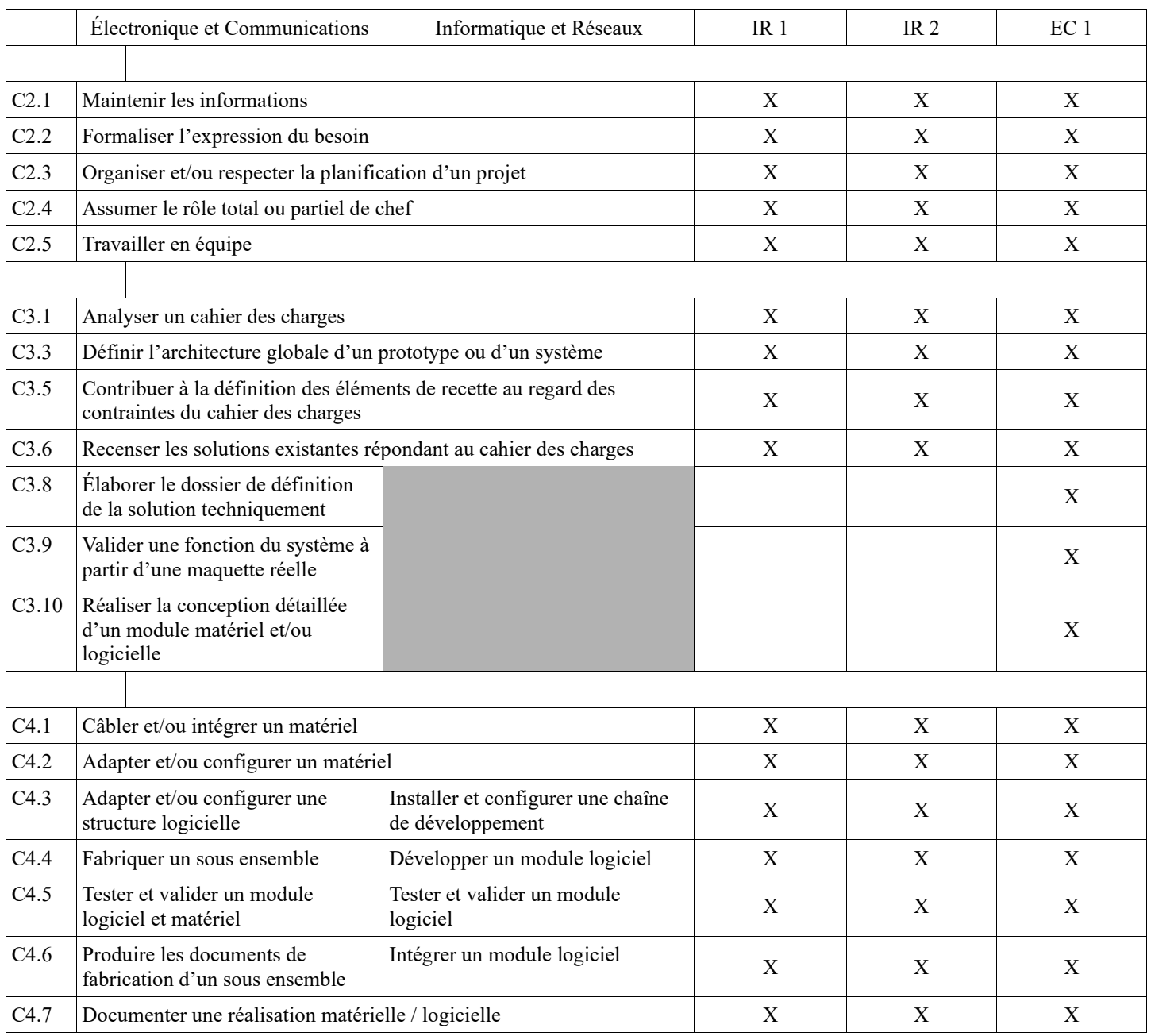

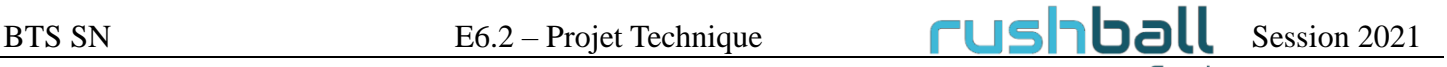

# <span id="page-14-0"></span>**6 Planification**

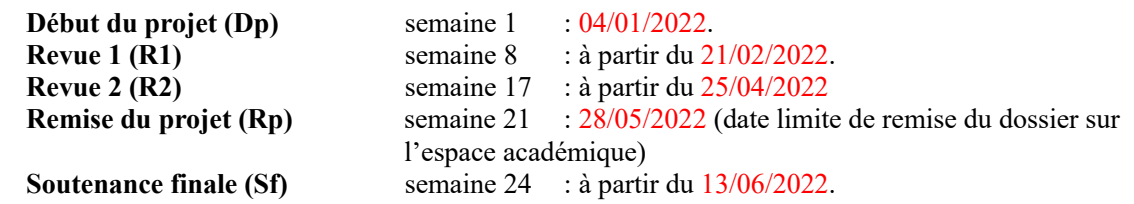

# <span id="page-14-1"></span>**7 Conditions d'évaluation pour l'épreuve E6-2**

#### <span id="page-14-2"></span>*7.1 Disponibilité des équipements*

<span id="page-14-3"></span>L'équipement sera-t-il disponible ? **Oui Oui** Non

### *7.2 Atteintes des objectifs du point de vue client*

Que devra-t-on observer à la fin du projet qui témoignera de l'atteinte des objectifs fixés, du point de vue du client : **L'étudiant devra être capable de mettre en œuvre les tâches dont il est en charge. Dans le meilleur des cas : l'intégration et les cas d'utilisation seront opérationnels, en respectant les contraintes.**

<span id="page-14-4"></span>**L'objectif pour cette année est de développer un panneau de 3 cibles, l'électronique et informatique associé.**

#### *7.3 Avenants :*

Date des avenants : ......................................................................... Nombre de pages : ..........................................

# <span id="page-15-0"></span>**8 Observation de la commission de Validation**

Ce document initial : C**omprend 16 pages et pourra contenir des annexes.**

*(À remplir par la commission de validation qui valide le sujet de projet)*

A **été utilisé par la Commission Académique de validation qui s'est réunie à** .......................................... **, le 30 / 11 / 2022**

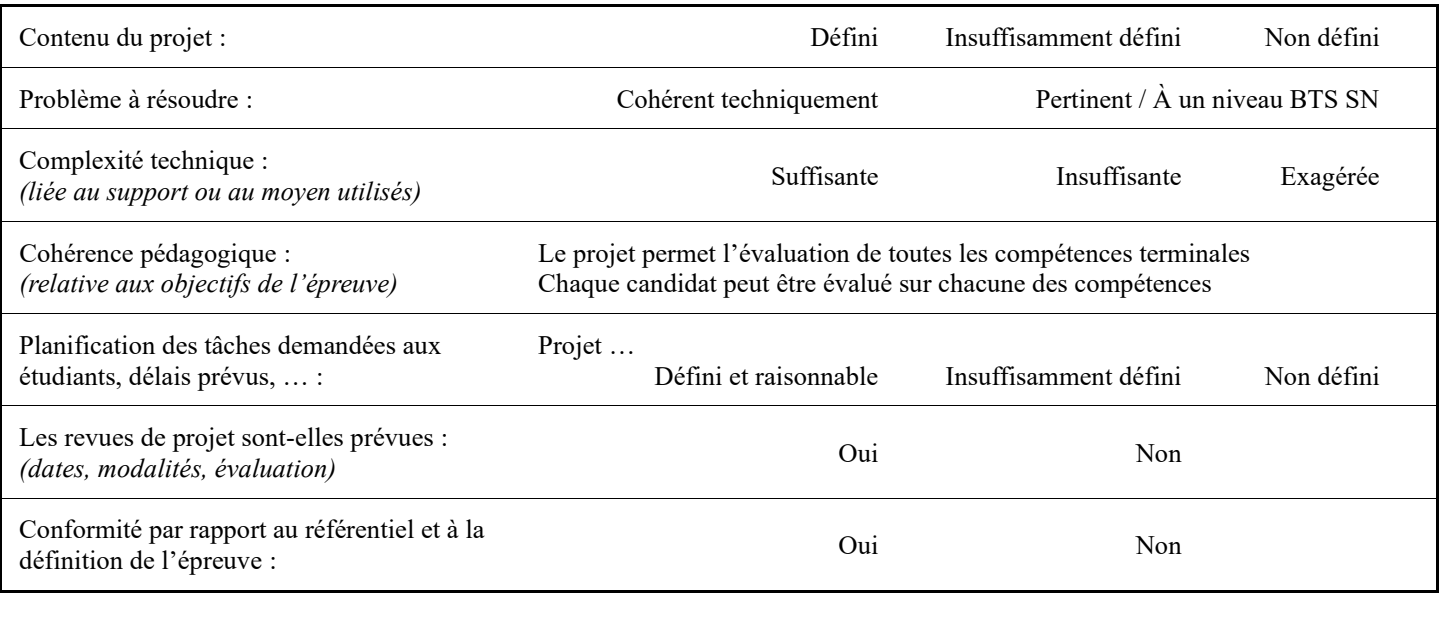

Observations :

#### <span id="page-15-1"></span>*8.1 Avis formulé par la commission de validation :*

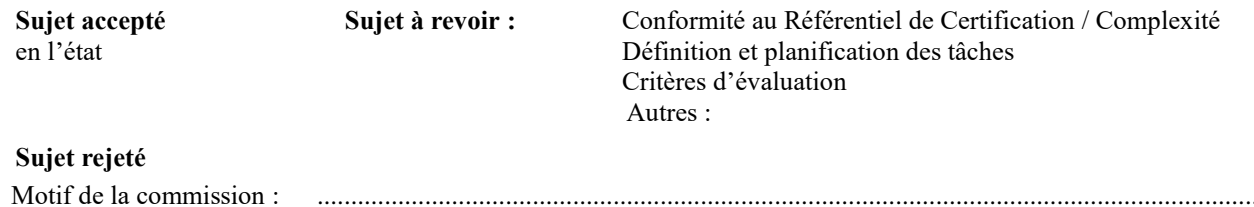

# <span id="page-15-2"></span>*8.2 Nom des membres de la commission de validation académique :*

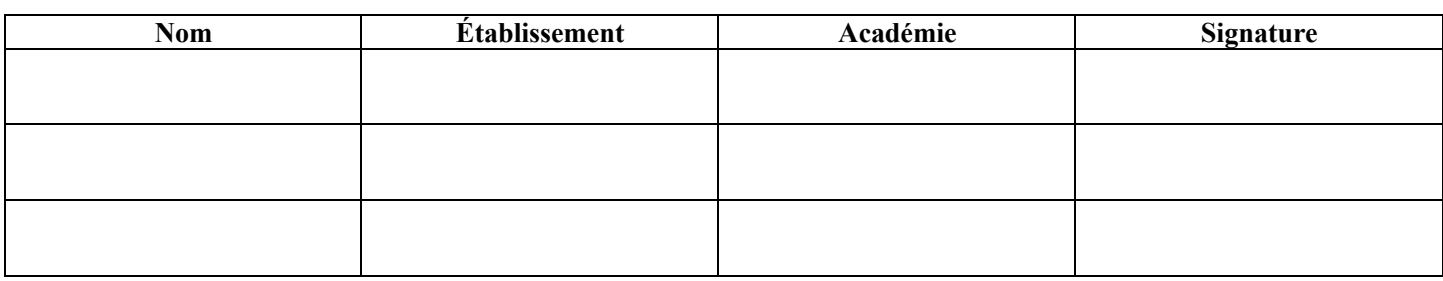

### <span id="page-15-3"></span>*8.3 Visa de l'autorité académique :*

*Nota :*

(nom, qualité, Académie, signature) *Ce document est contractuel pour la sous-épreuve E6-2 (Projet Technique) et sera joint au « Dossier Technique » de l'étudiant. En cas de modification du cahier des charges, un avenant sera élaboré et joint au dossier du candidat pour présentation au jury, en même temps que le carnet de suivi.*